# **Set Printer FILLSTYLE**

## **Description**

The FILLSTYLE message is used to change the brush style and color for the RECT, POLYGON, and ELLIPSE messages. See the [OIPRINT\\_EQUATES](https://wiki.srpcs.com/display/InsertRecords/OIPRINT_EQUATES) in the SYSPROCS table for more information on fill styles. The Using Colors section describes how to set the color for the FILLSTYLE message.

### **Parameters**

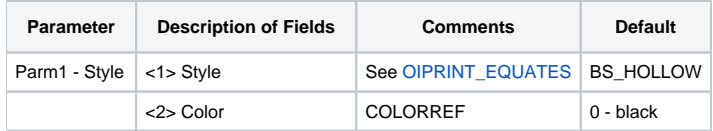

#### See also

[RECT](https://wiki.srpcs.com/display/Commands/Set+Printer+RECT), [ELLIPSE](https://wiki.srpcs.com/display/Commands/Set+Printer+ELLIPSE), [POLYGON](https://wiki.srpcs.com/display/Commands/Set+Printer+POLYGON), [LINESTYLE](https://wiki.srpcs.com/display/Commands/Set+Printer+LINESTYLE), Using Colors

## Example

```
/* The following example shows how to use the FILLSTYLE message to print a rectangle equal to the size of the 
printable area with no border and a diagonal fill. */
declare function Set_Printer
$insert OIPRINT_EQUATES
stat = Set_Printer("INIT", 8.5:@FM:11.0) ;* Start printing
stat = Set_Printer("LINESTYLE", PS_NULL) ;* No line
* Set the fill style to a vertical hatched pattern
stat = Set_Printer("FILLSTYLE", HS_DIAGCROSS:@fm:0)
* Print rectangle
stat = Set_Printer("RECT", 0:@fm:0:@fm:7.5:@fm:10.0, 1)
stat = Set_Printer("TERM") ;* End printing
```